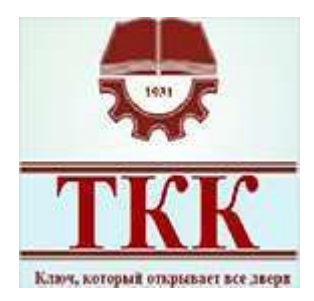

**МИНИСТЕРСТВО ОБРАЗОВАНИЯ И НАУКИ САМАРСКОЙ ОБЛАСТИ Государственное бюджетное профессиональное образовательное учреждение Самарской области «Технологический колледж имени Н.Д. Кузнецова»**

**Дырнаева Е.В., Соломонова Ю.Л.**

### **МЕТОДИЧЕСКИЕ РЕКОМЕНДАЦИИ ПО ИСПОЛЬЗОВАНИЮ РАБОЧЕЙ ТЕТРАДИ ПО ДИСЦИПЛИНЕ А 03. АДАПТИВНЫЕ ИНФОРМАЦИОННЫЕ И КОММУНИКАЦИОННЫЕ ТЕХНОЛОГИИ ДЛЯ ДИСТАНЦИОННОГО ОБУЧЕНИЯ**

(Для студентов с ограниченными возможностями здоровья)

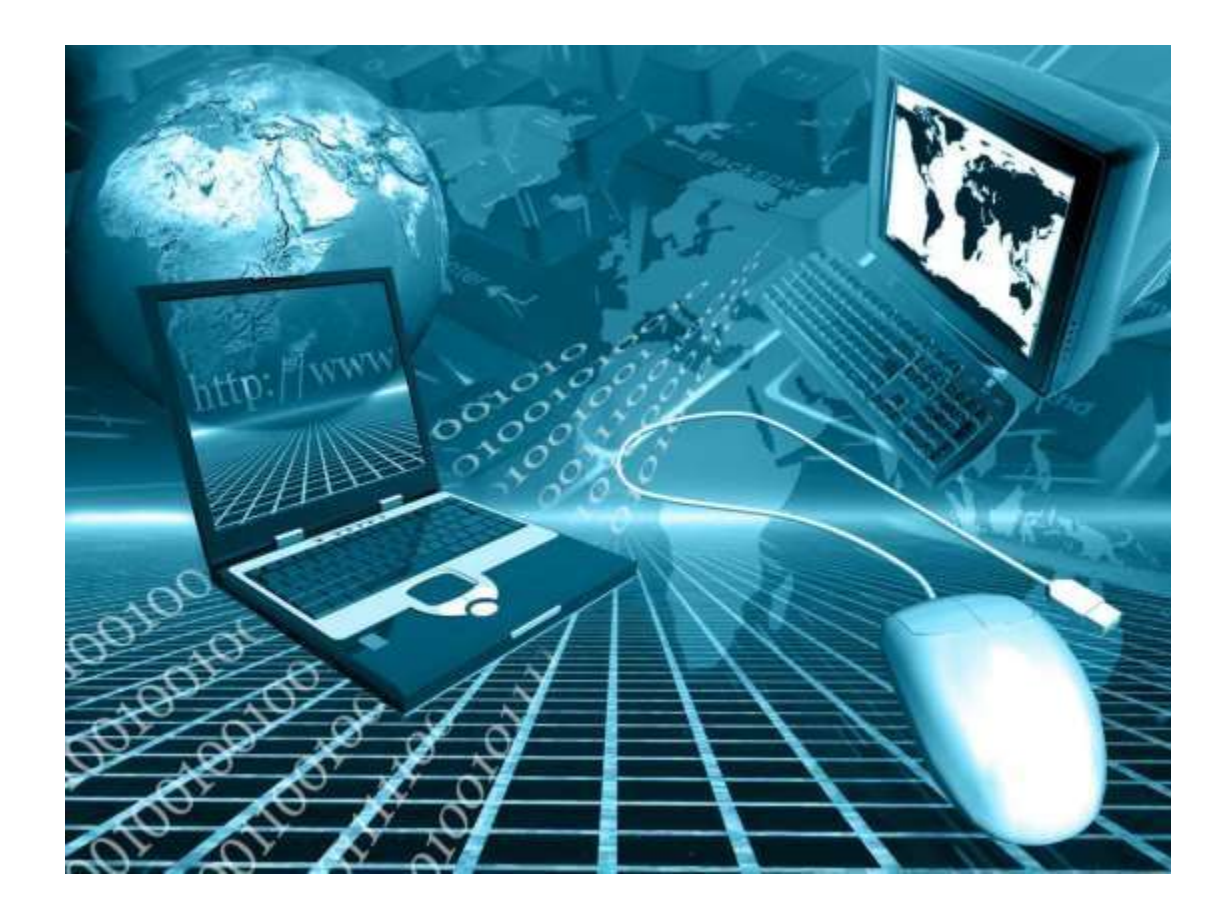

Рабочая тетрадь по дисциплине «А 03. АДАПТИВНЫЕ ИНФОРМАЦИОННЫЕ И КОММУНИКАЦИОННЫЕ ТЕХНОЛОГИИ» разработана на основе федерального государственного образовательного стандарта среднего (полного) общего образования и примерной, рабочей программ общеобразовательной учебной дисциплины для профессиональных образовательных организаций и студентов с ограниченными возможностями.

Данная рабочая тетрадь предназначена для студентов 1 курса с ОВЗ, для работы под руководством преподавателя. Рабочая тетрадь позволяет более рационально при дистанционном обучении распределить познавательные задания и виды учебной работы, акцентировать внимание на учебной информации, недостаточно представленной в учебниках, учесть особенности студентов с ОВЗ: восприятия и усвоения учебного материала, предложить варианты текущего контроля в процессе изучения нового материала, а также предназначена для заполнения студентами основных понятий, определений, формул в течение года.

Для обеспечения процесса дистанционного обучения детей с ОВЗ используются следующие средства дистанционного обучения: специализированные учебники с мультимедийными сопровождениями, электронные учебно-методические комплексы, включающие электронные учебники, учебные пособия, тренинговые компьютерные программы, компьютерные лабораторные практикумы, контрольно-тестирующие комплекты, учебные видеофильмы, аудиозаписи, иные материалы (далее - учебнометодический комплекс), предназначенные для передачи по телекоммуникационным и иным каналам связи посредством комплектов компьютерной техники, цифрового учебного оборудования, оргтехники и программного обеспечения, адаптированными с учетом специфики нарушений развития детей с ОВЗ (далее - аппаратно- программный комплекс).

Дистанционное обучение студентов с ОВЗ с помощью Интернет-технологий создает условия для реализации потенциала обучающихся и открывает возможность для получения качественного образования. Все это, в совокупности, позволяет им практиковать свои навыки работы с Интернет и компьютерными технологиями, что поможет в дальнейшей профессиональной ориентации.

Внедрение рабочей тетради в период дистанционного обучения поможет:

- более прочному усвоению теоретических знаний;

- продолжению развития мышления у студентов;

- приобретению практических умений и навыков решения не только типовых, но и развивающих, творческих заданий;

- контролю за ходом обучения студентов конкретной учебной дисциплине;
- повторению и закреплению пройденного материала;
- проведению индивидуальной работы;
- как средство текущего контроля, самоконтроля.

Критерии оценки:

Оценка **«отлично»** ставится, если количество верных ответов составляет не менее 90% от общего числа данных ответов.

Оценка **«хорошо»** - от 75 до 90%.

Оценка **«удовлетворительно»** - от 50 до 74%.

Оценка **«неудовлетворительно»** - менее 50% правильных ответов.

Сведения об авторах: Соломонова Ю.Л., преподаватель специальных дисциплин профессионального цикла, преподаватель высшей категории ГБПОУ «ТК им. Н.Д. Кузнецова»;

Дырнаева Е. В., преподаватель общеобразовательных дисциплин, преподаватель высшей категории ГАПОУ СКСПО.

**Глава 1. Роль информационных технологий в современном обществе**

**1.1. Информационное общество. Задания:**

**Что подразумеваем под значением информационное общество?**

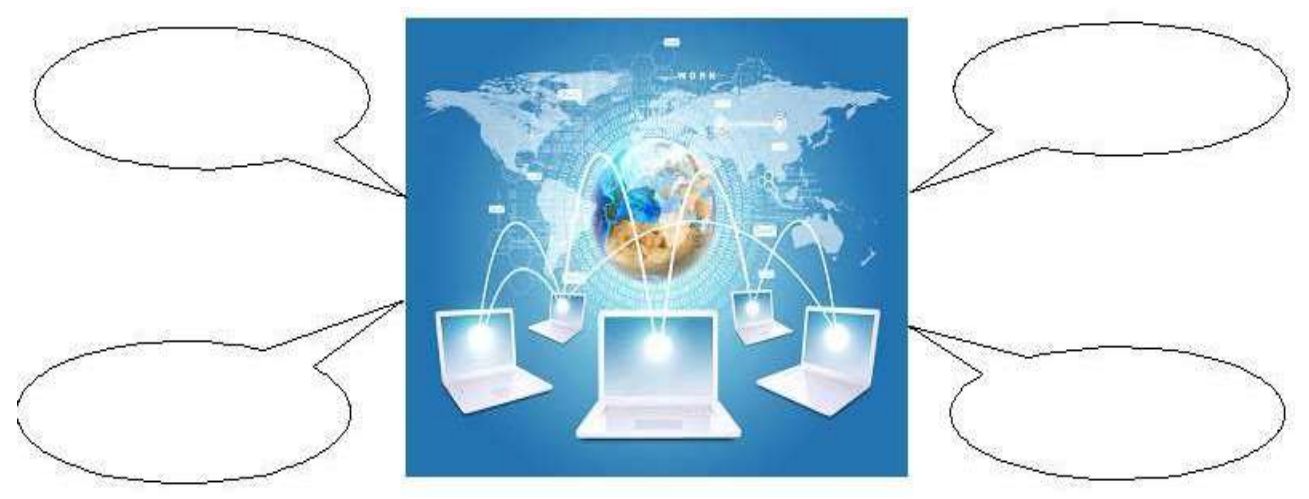

**1.2. Информационные ресурсы общества. Задания:**

#### **Подчеркните, что входит в информационные ресурсы общества.**

- Библиотечные ресурсы,
- Трудовые ресурсы,
- Архивные ресурсы,
- Личные данные,
- Научно-техническая информация,
- Правовая информация
- Войсковые ресурсы
- Информация государственных структур
- Отраслевая информация
- Финансово-экономическая информация
- Кредиты
- Информация о природных ресурсах
- Информация о предприятиях и учреждениях

**1.3. Техника безопасности при работе на компьютере. Задания: Опишите, что нельзя делать при работе за компьютером:**

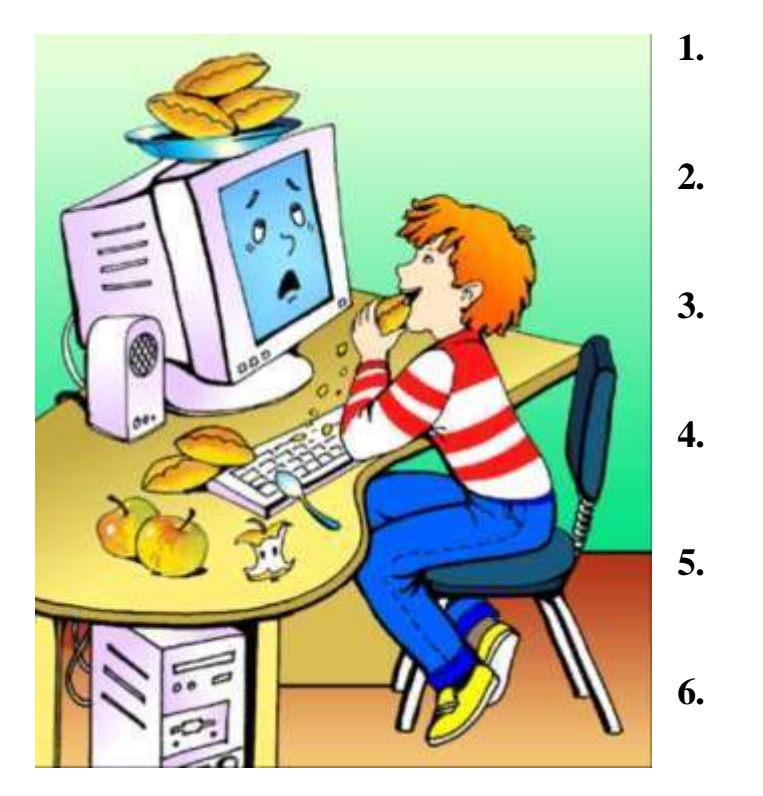

#### **Задания:**

#### **Опишите правило организации рабочего места**

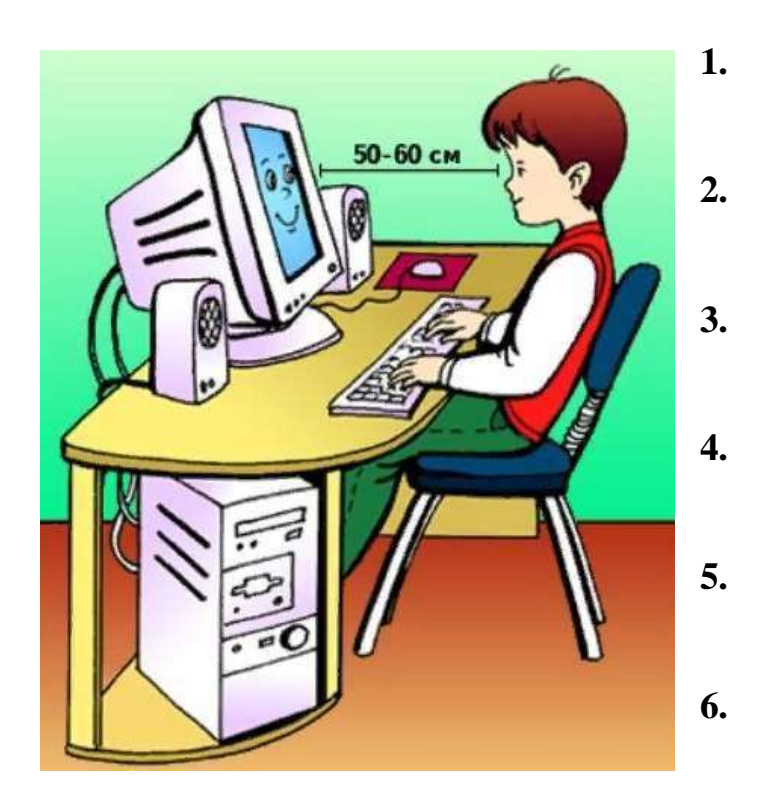

#### Глава 2. Программное обеспечение ПК. Архитектура ПК. Виды программного

#### обеспечения

#### 2.1. Архитектура ПК

#### Задания: ответить на вопросы:

1. Что такое архитектура ПК?

#### 2. Что входит во внешнюю архитектуру ПК?

#### 3. Что входит во внутреннюю архитектуру ПК?

#### 2.2. Информация и ее свойства Задания: Приведите определения:

- 
- 
- 3. Информационная культура это
- 4. Информация общества это

#### Задание: Произведите сопоставление:

- $\mathbf{L}$ Устройства ввода информации
- $\prod$ . Устройства вывода информации
	- III. Устройства хранения информации

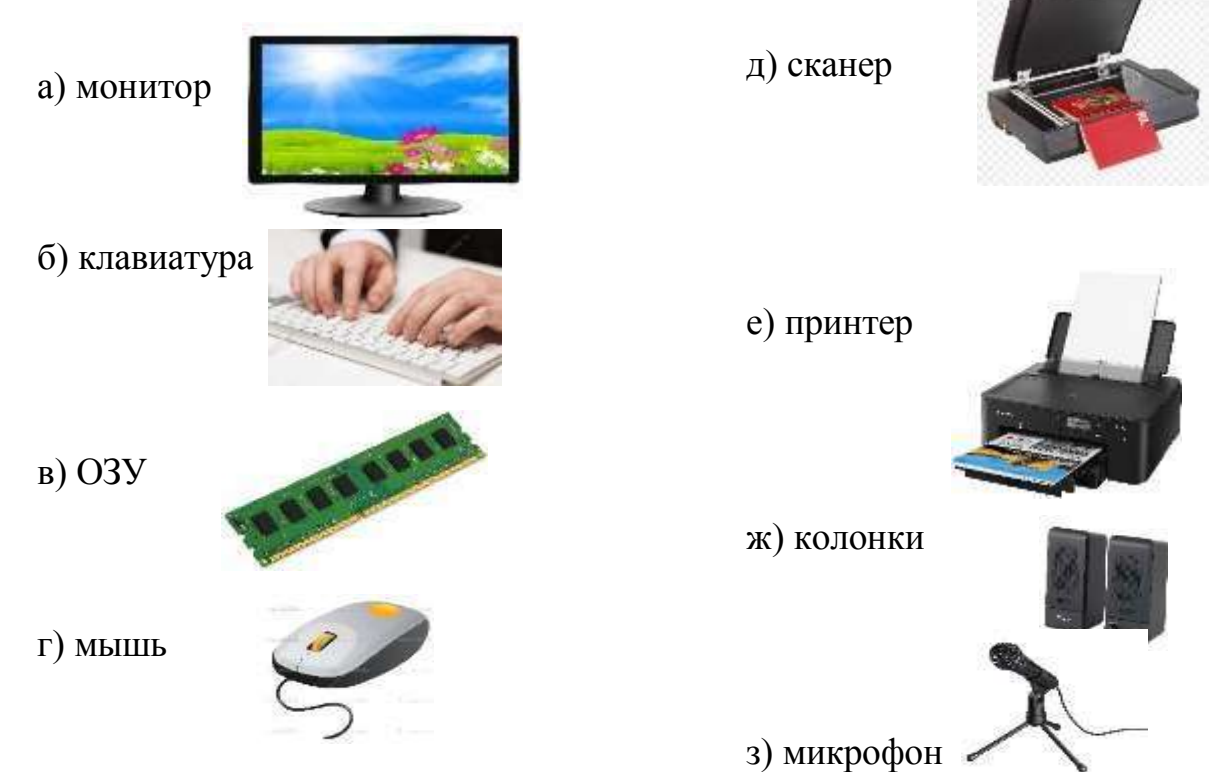

к) CD-ROM

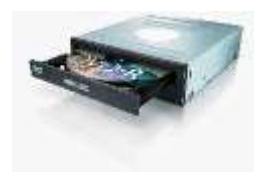

и) жесткий диск

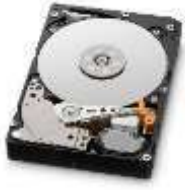

Ответ:

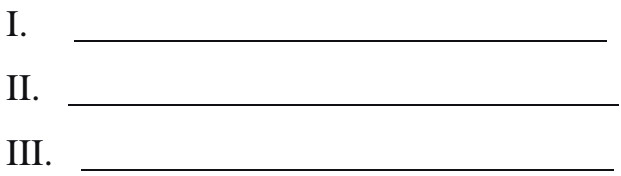

# **Задание: Расставьте ниже предложенные примеры в таблицу и распределите их по видам информации:**

Чертёж к задаче; Пример по математике; Торт; Музыка; Книга; Схема; Гром; Лимон; Знаки; Объявление; Формулы; Конфеты; Рисунок; Речь; Письмо.

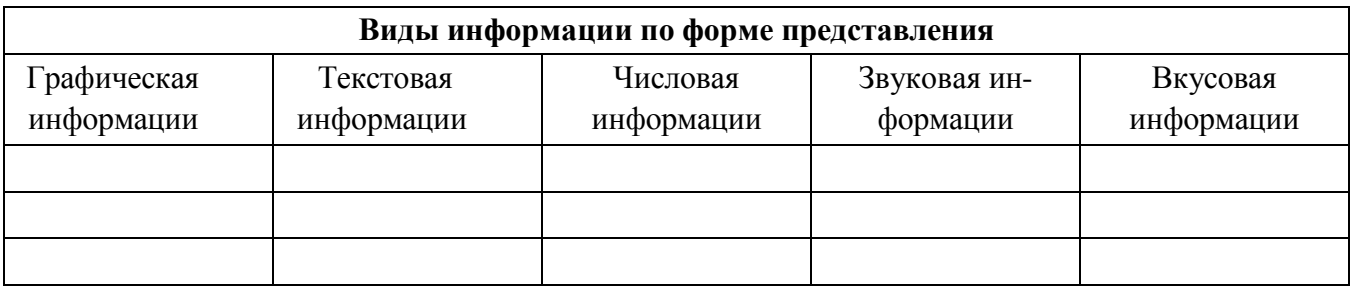

#### **2.3. Способы хранения информации и данных.**

#### **Задания: Приведите определения:**

Хранение информации – это

Носитель информации – это

Обработка информации – это

**Задание: установите взаимосвязь поступление информации от источника к человеку и обратно (указать стрелочками)**

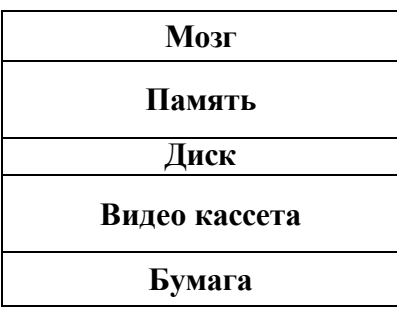

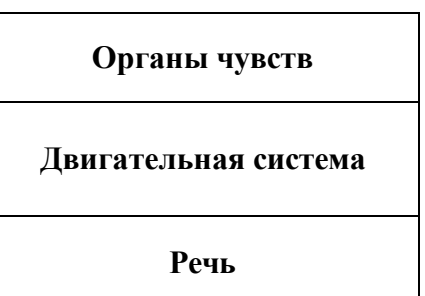

**2.4. Хранение информации во внешней памяти Задание: записать, что соответствует друг другу**

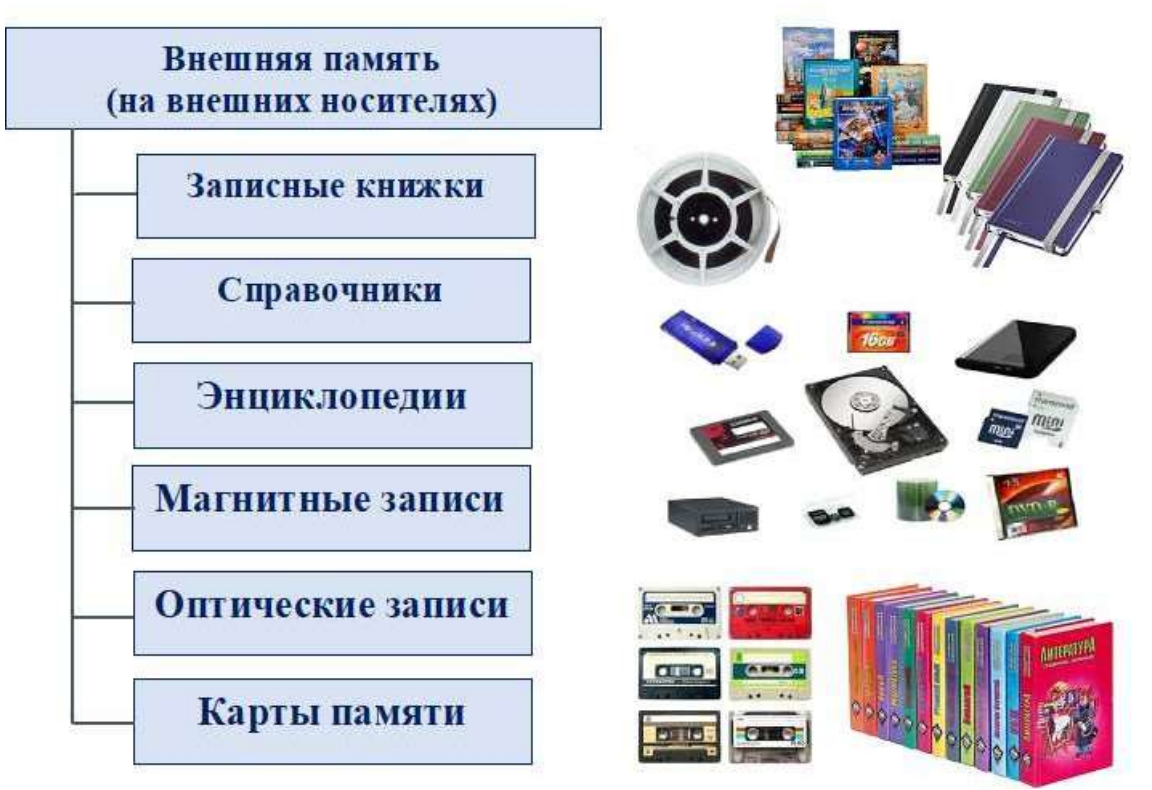

**2.5. Хранение информации во внешней и внутренней памяти Задание: заполните табличку примерами, которые приведены ниже**

#### Память компьютера

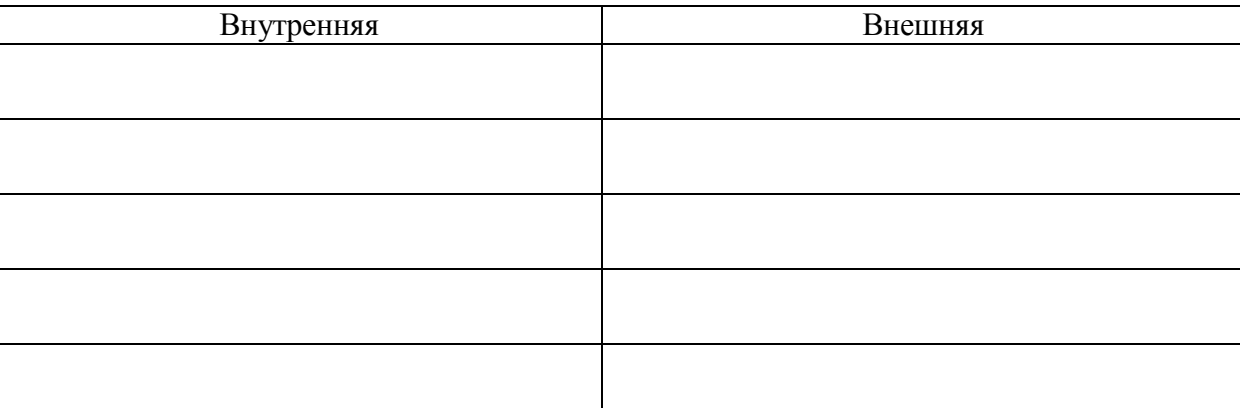

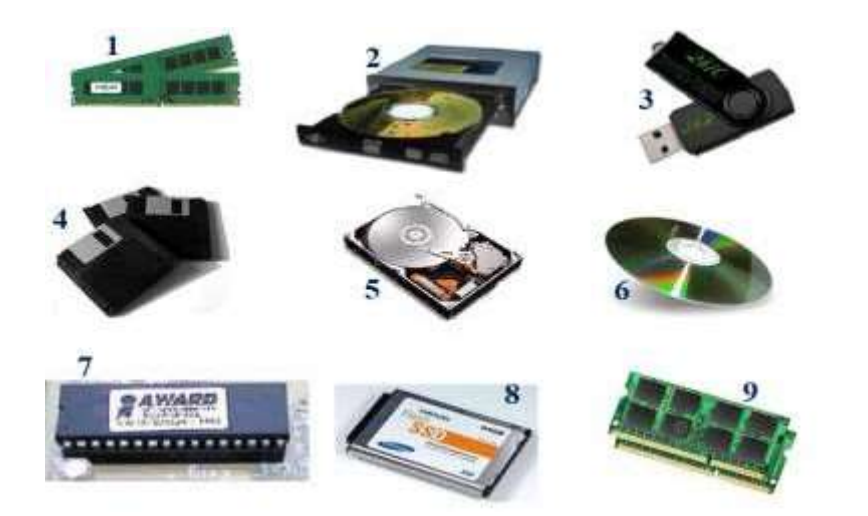

#### **2.6. Информационные ресурсы общества**

#### **Задание: перечислите основные информационные ресурсы общества:**

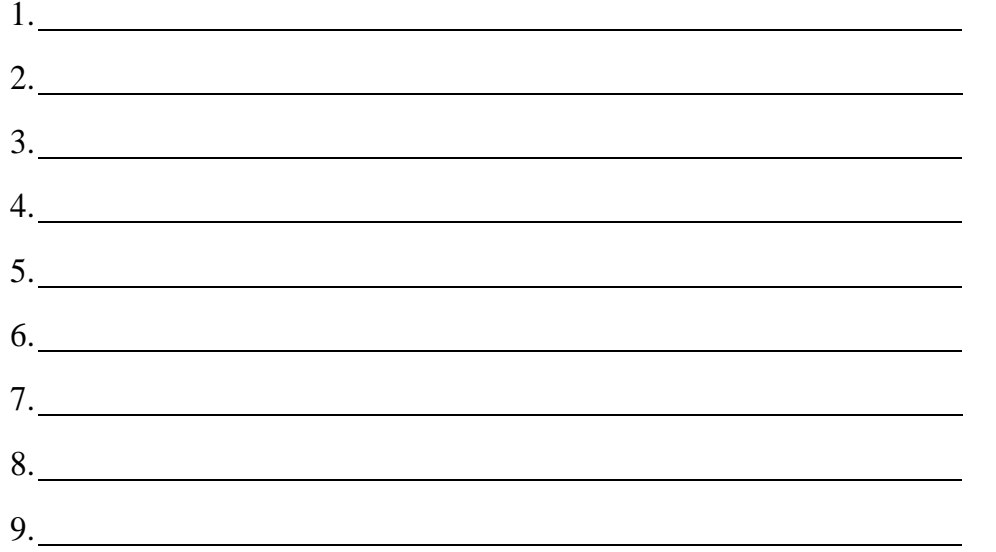

#### **Задание**: **самостоятельно найти и выписать следующие определения, понятия:**

1. Защита информации – это

2. Информационная безопасность – это

3. Угрозы информационной безопасности:

4. Средства защиты информации:

#### **2.7. Принципы обработки информации компьютером. Алгоритмы и способы**

#### **их описания**

#### **Задания: Расставьте цифры в свободных ячейках по значимости**

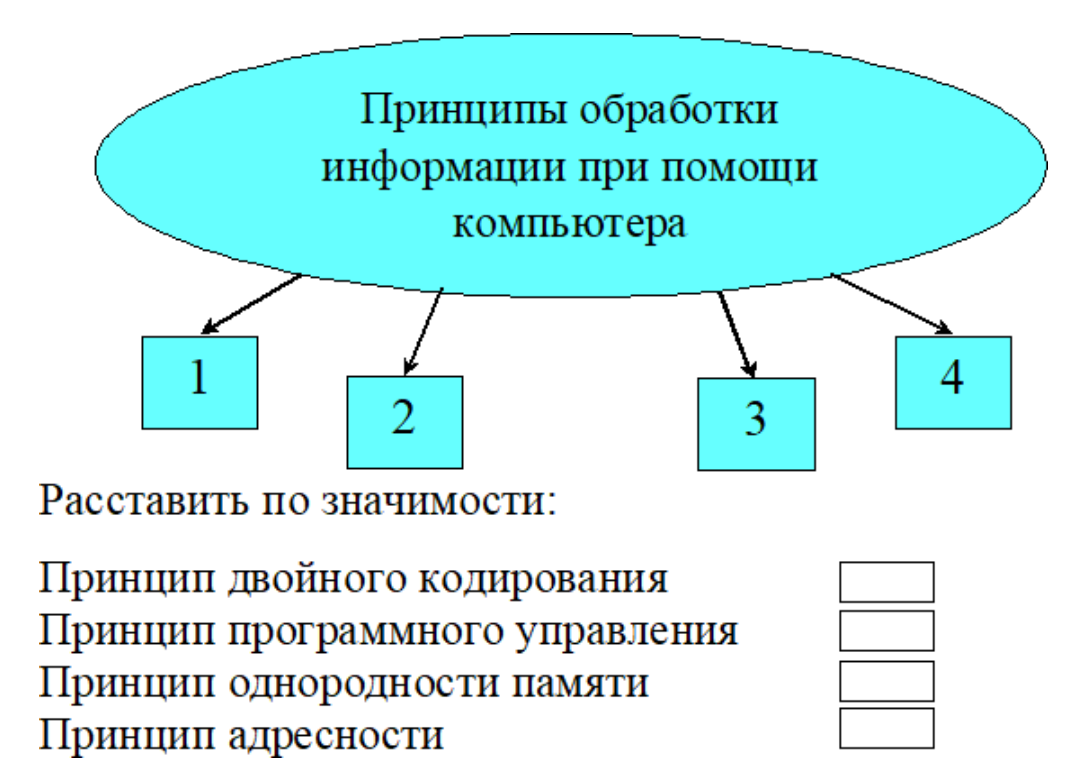

**2.8. Хранение информационных объектов различных видов на различных цифровых носителях. Определение объемов различных носителей информации. Архив информации**

**Задание: Назовите носители информации, которые находятся под номерами 1-6:**

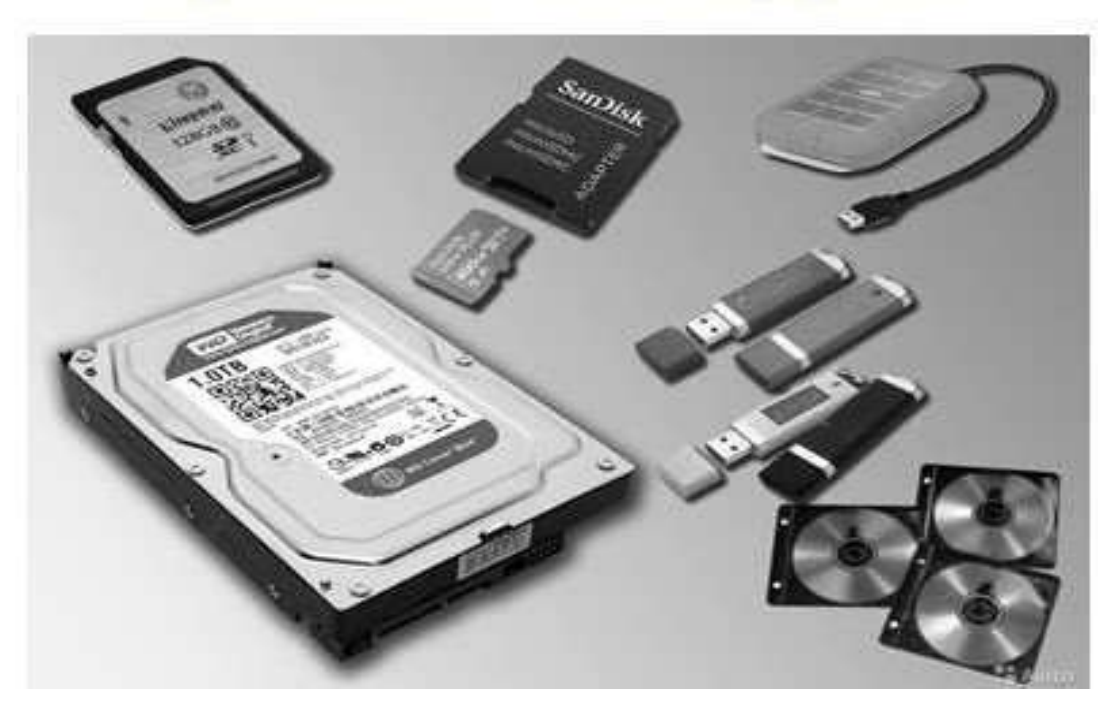

# Современные носители информации

**Ответ должен выглядеть так:** 

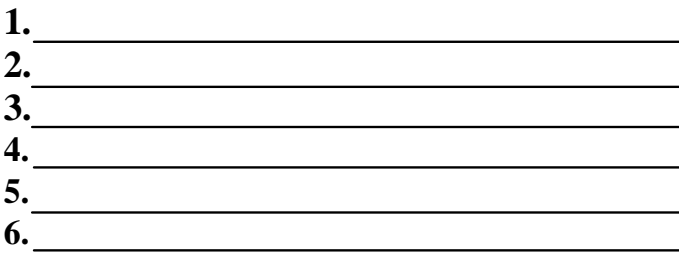

**Задание: Разбейте на две группы новые и старые носители информации:**

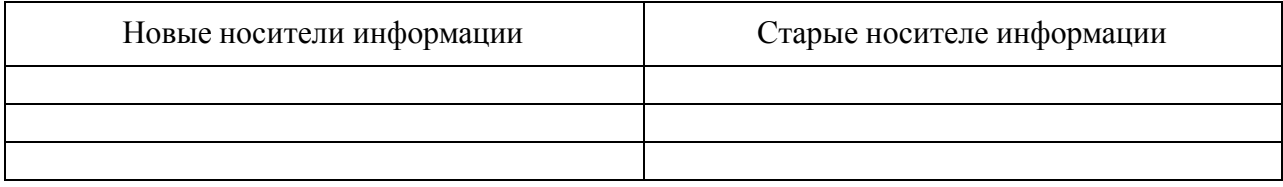

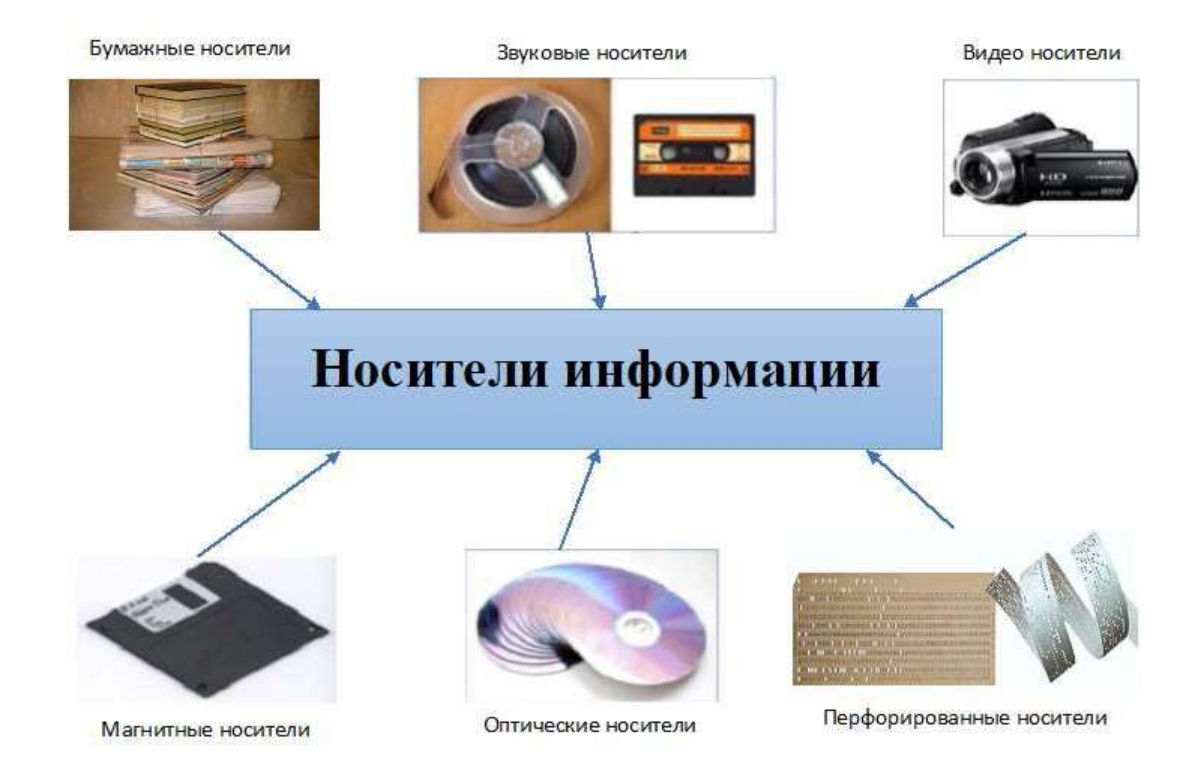

Задание: показать стрелками к какому виду памяти относятся элементы:

# КЛАССИФИКАЦИЯ ПАМЯТИ ПО ОБЪЕМУ

# РАСПРЕДЕЛИ ВИДЫ ПАМЯТИ КОМПЬЮТЕРА

МАЛЫЙ ОБЪЕМ

СРЕДНИЙ ОБЪЕМ

**БОЛЬШОЙ ОБЪЕМ** 

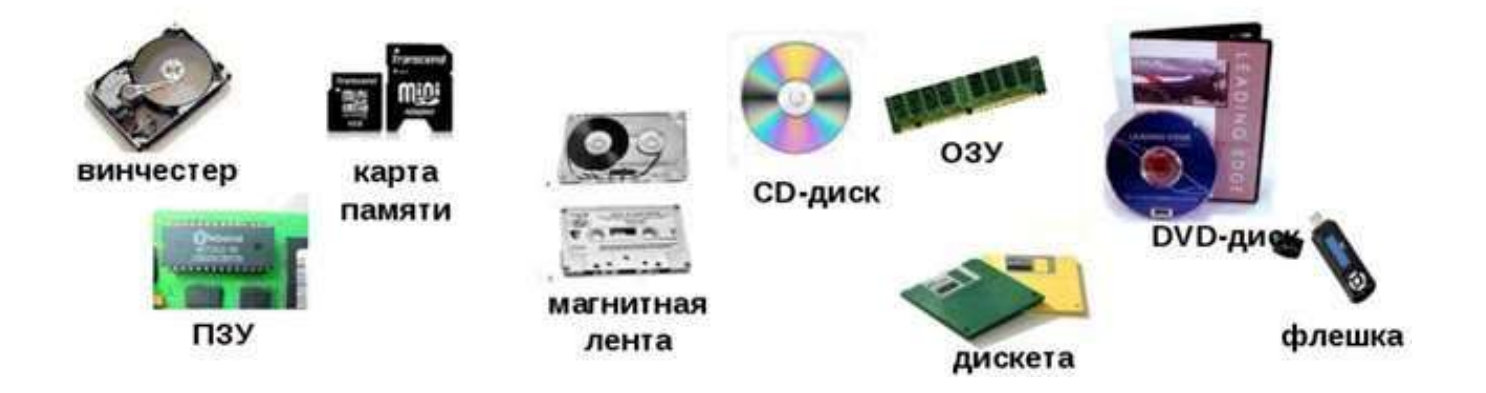

# **Задание: Укажите информационный носитель и форму представления**

#### **информации:**

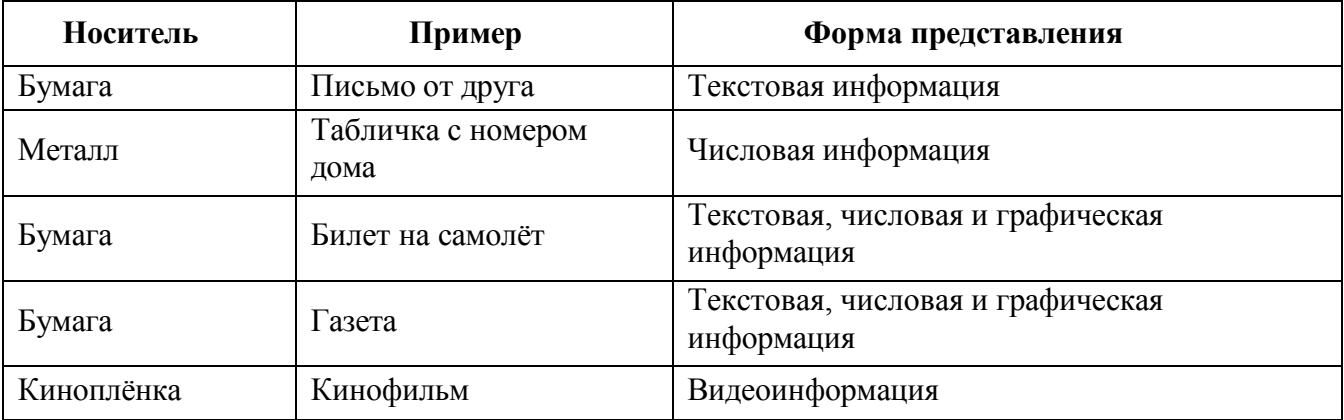

**2.9. Поиск информации с использованием компьютера. Программные поисковые сервисы. Использование ключевых слов, фраз для поиска информации. Комбинации условия поиска**

#### **Задание: закончите заполнять таблицу:**

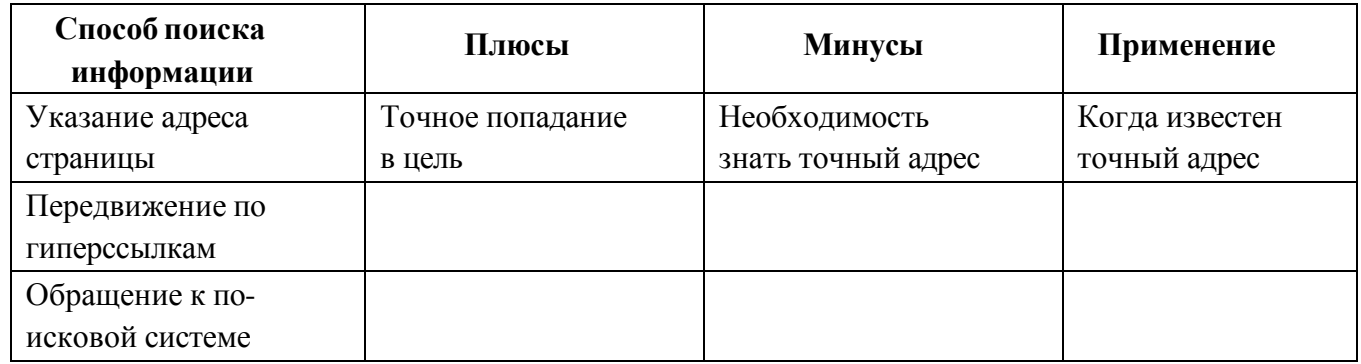

#### **Задание: ответить на вопросы:**

- С чего нужно начать, чтобы найти достоверную информацию в Интернете?
- Составь алгоритм своих действий.

**2.10. Операционная система Windows. Работа с файловой системой Задание:** 

#### **Назовите указанные стрелками элементы в картинке**

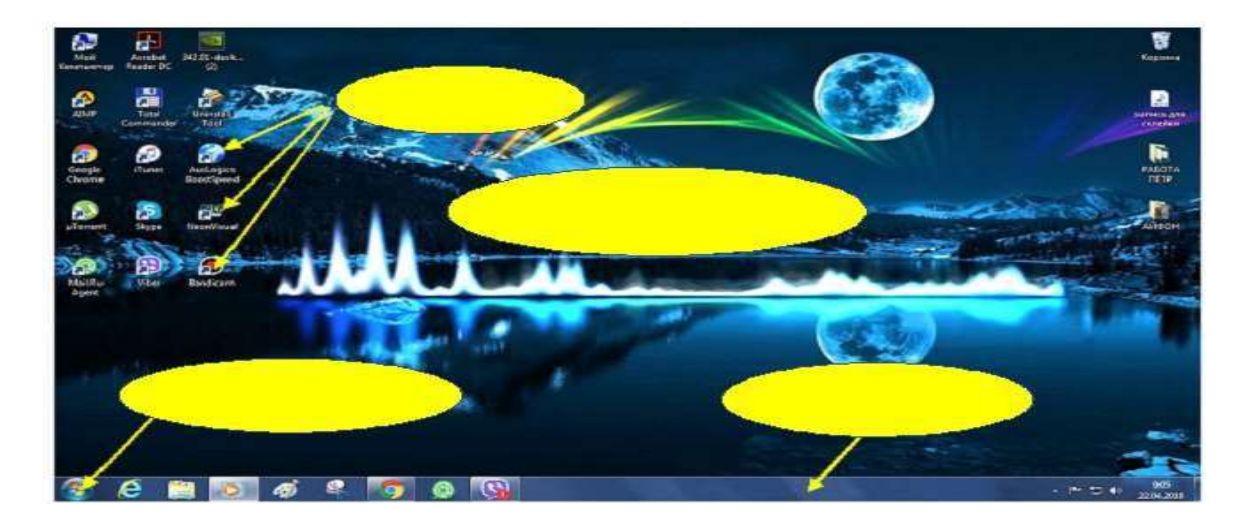

#### **Глава 3. Технологии создания и преобразования информационных объектов**

#### **3.1. Возможности текстовых редакторов**

1. Задание: описать какие возможности у компьютера, используя для ответа картинку со стрелочками, подписать на картинке:

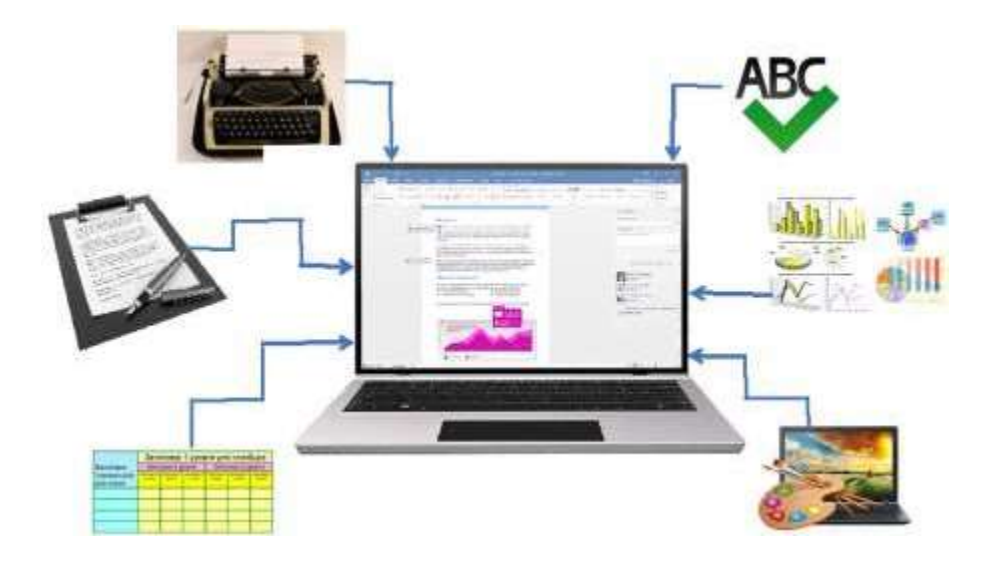

Задание 2: выберите правильный ответ из предложенных ниже

#### **Текстовый редактор - программа, предназначенная для**

- 1. создания, редактирования и форматирования текстовой информации;
- 2. работы с изображениями в процессе создания игровых программ;
- 3. управление ресурсами ПК при создании документов;
- 4. автоматического перевода с символьных языков в машинные коды;

Задание 3:

#### **К числу основных функций текстового редактора относятся:**

Задание 4: выберите правильный ответ из предложенных ниже и подчеркните его

#### **С помощью компьютера текстовую информацию можно:**

- 1. хранить, получать и обрабатывать:
- 2. только хранить;
- 3. только получать;
- 4. только обрабатывать.

Задание 5: выберите правильный ответ из предложенных ниже и подчеркните его

#### **В текстовом редакторе при задании параметров страницы устанавливаются:**

- 1. Гарнитура, размер, начертание;
- 2. Отступ, интервал;
- 3. Поля, ориентация;
- 4. Стиль, шаблон.

**Задание 6: Опишите в ячейках за что отвечают каждый указанный элемент**

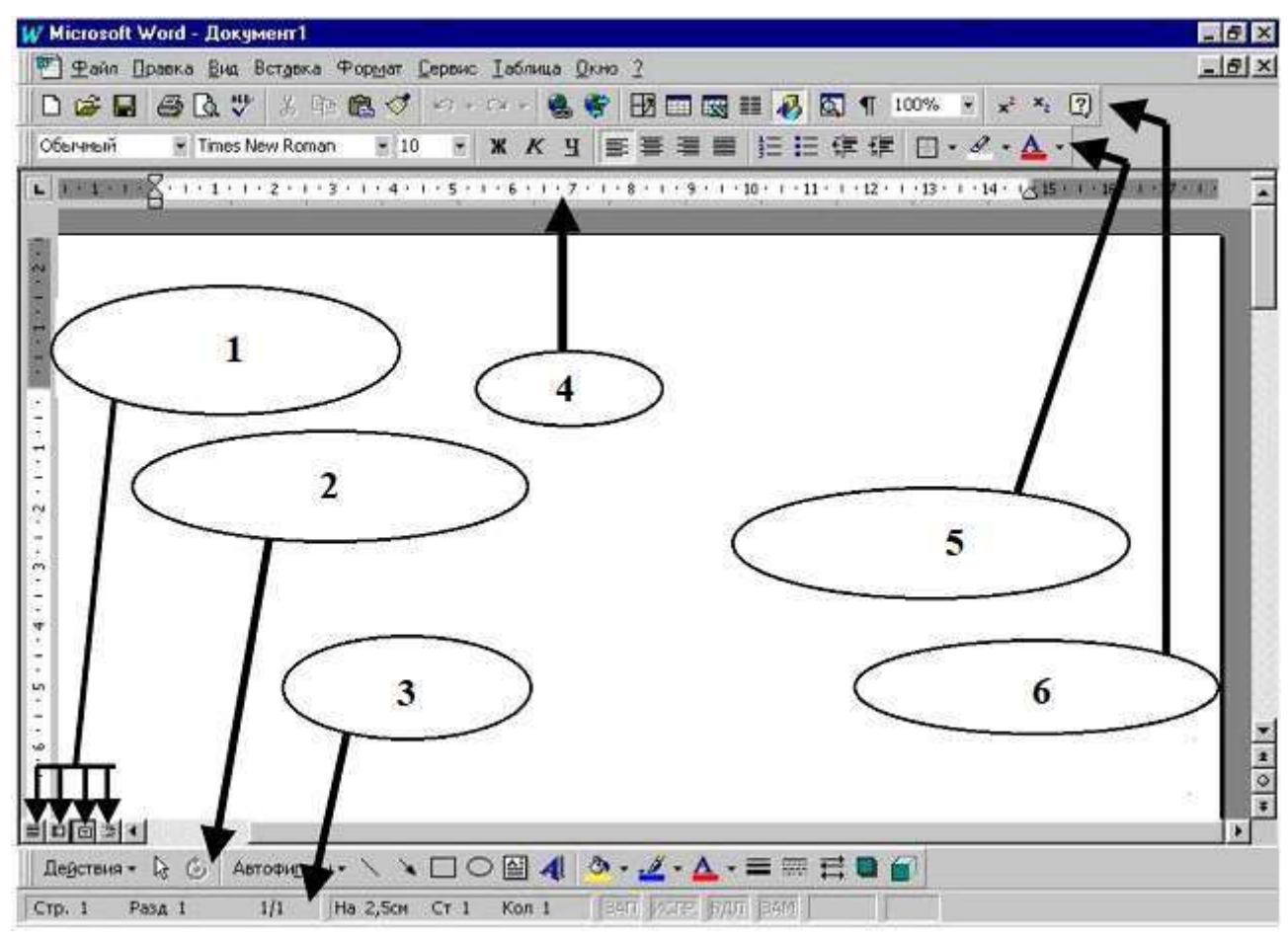

Задание 7: опишите ниже

**Если необходимо добавить в текст картинку что необходимо сделать последовательно**

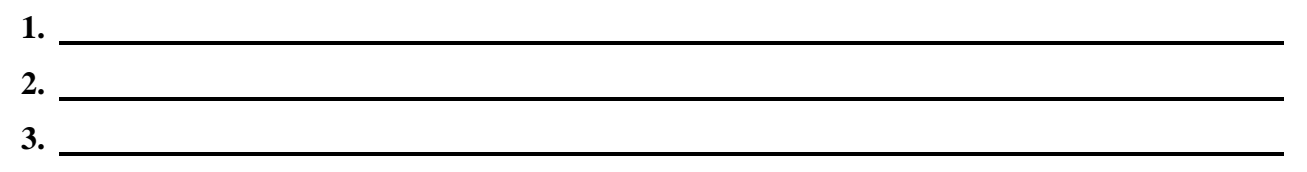

# Глава 4. Электронные таблицы. Встроенные математические функции. Встроенные статические функции.

Задание 1: выберите правильный ответ из предложенных ниже и подчеркните его Электронная таблица предназначена для:

 $1_{-}$ обработки преимущественно числовых данных, структурированных с помощью таблиц;

 $\overline{2}$ . упорядоченного хранения и обработки значительных массивов данных;

 $\overline{3}$ . визуализации структурных связей между данными, представленными в таблицах:

 $\overline{4}$ . редактирования графических представлений больших объемов информации.

Задание 2: выберите правильный ответ из предложенных ниже и подчеркните его

#### Активная ячейка - это ячейка:

 $1_{\cdot}$ для записи команд;

 $2.$ содержащая формулу, включающую в себя имя ячейки, в которой выполняется ввод данных;

3. формула в которой содержатся ссылки на содержимое зависимой ячейки;

 $\overline{4}$ . в которой выполняется ввод команд.

Задание 3: выберите правильный ответ из предложенных ниже и подчеркните его

Чему будет равно значение ячейки С1, если в нее ввести формулу

#### $=CYMM(A1:A7)/2$ :

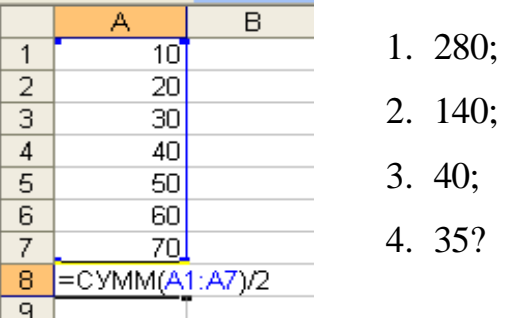

Задание 4: выберите правильный ответ из предложенных ниже и подчеркните его

#### Рабочая книга состоит из...

а) нескольких рабочих страниц; б) нескольких рабочих листов; в) нескольких ячеек;

г) одного рабочего листа;

#### Задание 5: выберите правильный ответ из предложенных ниже и подчеркните его

#### Какой функцией является функция МАКС:

- а) функцией без аргументов
- б) функцией с одним аргументом
- в) функцией с нефиксированным количеством аргументов +

Задание 6: выберите правильный ответ из предложенных ниже и подчеркните его Название типа функций, с помощью которых можно вычислить наибольшее, наименьшее или среднее значение, подсчитать количество ячеек, содержащих заданную информацию:

- а) статистические функции +
- б) логические функции
- в) экономические функции

Задание 7: выберите правильный ответ из предложенных ниже и подчеркните его Что из предложенного является функцией с одним аргументом:

 $a)$   $H$ 

б) ОКРУГЛ в) КОРЕНЬ +

Задание 8: выберите правильный ответ из предложенных ниже и подчеркните его

Какое окно откроется, если щёлкнуть по кнопке «Вставить функцию»:

а) Мастер функций + б) Строка формул

в) Библиотека функций

Задание 9: Опишите, что такое функция

# Глава 5. Понятие мультимедиатехнологии. Дизайн презентации, ввод информации в слайды.

Задание 1: выберите правильный ответ из предложенных ниже и подчеркните его

#### Что относится к средствам мультимедиа:

- 1. анимация, текст, видео, мультимедийные программы
- $\overline{2}$ . звук, колонки, графика
- 3. звук, текст, графика, изображения
- $\overline{4}$ . видео, анимация, текст, звук, графика

Задание 2: выберите правильный ответ из предложенных ниже и подчеркните его

#### Компьютерные презентации - это ...

- 1. последовательность шаблонов;
- 2. последовательность слайдов;
- 3. последовательность эффектов анимации.

Задание 3: выберите правильный ответ из предложенных ниже и подчеркните его

#### Программа для создания презентаций?

- $1<sub>1</sub>$ Paint
- $\overline{2}$ . Word
- 3. PowerPoint
- $\overline{4}$ . Excel

Задание 4: выберите правильный ответ из предложенных ниже и подчеркните его

#### Какой один из основных недостатков мультимедийных продуктов:

- $1.$ требовательны к операционной системе
- $\overline{2}$ . требуют использования дорогостоящей аппаратуры
- 3. требуют большого объёма памяти +

Задание 5: выберите правильный ответ из предложенных ниже и подчеркните его

#### Можно ли в PowerPoint создавать анимации?

- $1<sub>1</sub>$ можно
- $2.$ нельзя

Задание 6: выберите правильный ответ из предложенных ниже и подчеркните его

#### С помощью графического редактора Paint можно

- $\mathbf{1}$ . создавать и редактировать простые графические изображения
- 2. редактировать вид и начертание текстовой информации
- $\mathcal{E}$ настраивать анимацию графических объектов
- $\overline{4}$ . создавать и редактировать графики, диаграммы

Задание 7: опишите ниже

Какая из программ производит сохранение и демонстрацию презентации

Задание 8: выберите правильный ответ из предложенных ниже и подчеркните его

#### С помощью какой программы создаются презентации:

- $1<sub>1</sub>$ Power Point  $+$
- $2.$ Word
- $\mathfrak{Z}$ . Блокнот

Задание 9: опишите ниже

#### Что может находиться слайде презентации?

Задание 10: выберите правильный ответ из предложенных ниже и подчеркните его

#### Одна из основных возможностей программы PowerPoint:

- 1. использование эффектов анимации +
- 2. редактирование текстов
- $\overline{3}$ . дефрагментация файлов

Залание 11: опишите ниже

Как называется упорядоченная последовательность команд, необходимых компьютеру для решения поставленной задачи

Задание 12: Разгадайте кроссворд.

#### Кроссворд по предмету "информатике" на тему "Презентации" По горизонтали

- Вставка изображения в презентацию 1.
- 3. Параметры эффекта
- $6<sub>l</sub>$ Что обеспечивает показ презентации при рассказе докладчика
- 7. Тип презентаций, создаваемых программой Macromedia Flash
- 9. Длительность
- 11. Тип презентаций, создаваемых программой PowerPoint
- 12. Мультимедийный элемент, который может быть размещен на слайде
- 13. Изменение стиля слайда

#### **По вертикали**

2. Определение начального условия для анимации

4. технология, которая позволяет при помощи неподвижных объектов создавать иллюзию движения для привлечения и удержания внимания аудитории

- 5. Как называется окно видео, звук
- 8. Один из переходов
- 10. Основной элемент презентации
- 11. Вызывает справку по работе с Paint

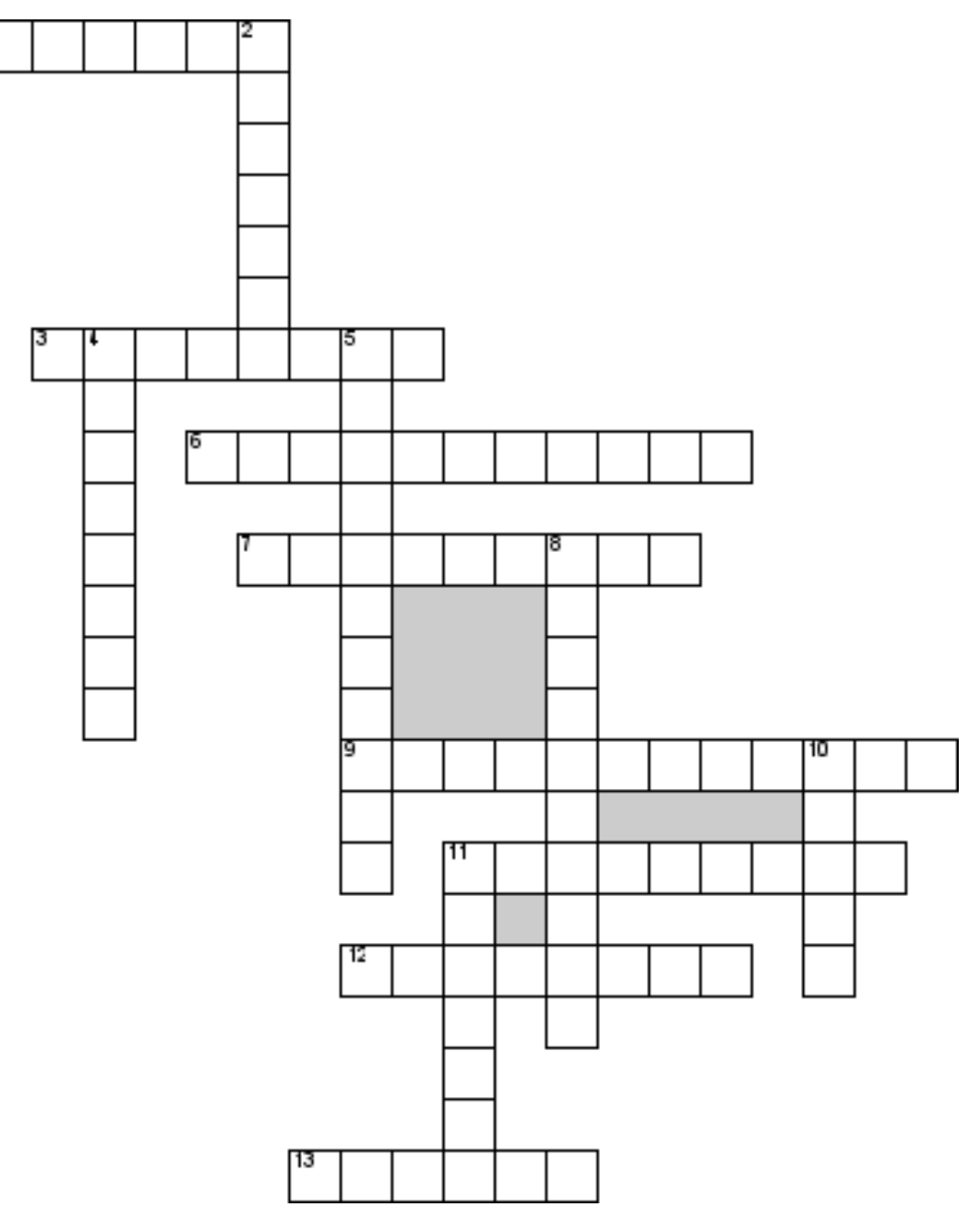

Задание 13: опишите ниже

**Презентацию можно создать несколькими способами:**

**Ответе на вопросы теста:**

**1) Комплекс аппаратных и программных средств, позволяющих компьютерам обмениваться данными:**

- 1. интерфейс;
- 2. магистраль;
- 3. компьютерная сеть;
- 4. адаптеры.

**2.) Группа компьютеров, связанных каналами передачи информации и находящихся в пределах территории, ограниченной небольшими размерами: комнаты, здания, предприятия, называется:**

- 1. глобальной компьютерной сетью;
- 2. информационной системой с гиперсвязями;
- 3. локальной компьютерной сетью;
- 4. электронной почтой;
- 5. региональной компьютерной сетью?
- **3.) Глобальная компьютерная сеть - это:**
- 1. информационная система с гиперсвязями;

2. множество компьютеров, связанных каналами передачи информации и находящихся в пределах одного помещения, здания;

3. система обмена информацией на определенную тему;

4. совокупность локальных сетей и компьютеров, расположенных на больших расстояниях и соединенные в единую систему.

**4.) Обмен информацией между компьютерными сетями, в которых действуют разные стандарты представления информации (сетевые протоколы), осуществляется с использованием:**

- 1. магистралей;
- 2. хост-компьютеров;
- 3. электронной почты;
- 4. шлюзов;
- 5. файл-серверов.

**5.) Конфигурация (топология) локальной компьютерной сети, в которой все** 

#### **рабочие станции соединены непосредственно с сервером, называется:**

- 1. кольцевой;
- 2. радиальной;
- 3. шинной;
- 4. древовидной;
- 5. радиально-кольцевой.

# **6.) Для хранения файлов, предназначенных для общего доступа пользователей**

#### **сети, используется:**

- 1. файл-сервер;
- 2. рабочая станция;
- 3. клиент-сервер;
- 4. коммутатор.

#### **7.) Сетевой протокол – это:**

- 1. набор соглашений о взаимодействиях в компьютерной сети;
- 2. последовательная запись событий, происходящих в компьютерной сети;
- 3. правила интерпретации данных, передаваемых по сети;
- 4. правила установления связи между двумя компьютерами в сети;
- 5. согласование различных процессов во времени.

#### **8.) Транспортный протокол (TCP) - обеспечивает:**

1. разбиение файлов на IP-пакеты в процессе передачи и сборку файлов в процессе получения;

2. прием, передачу и выдачу одного сеанса связи;

3. предоставление в распоряжение пользователя уже переработанную информацию;

4. доставку информации от компьютера-отправителя к компьютеруполучателю.

#### **9.) Протокол маршрутизации (IP) обеспечивает:**

1. доставку информации от компьютера-отправителя к компьютеруполучателю;

2. интерпретацию данных и подготовку их для пользовательского уровня;

3. сохранение механических, функциональных параметров физической связи в компьютерной сети;

4. управление аппаратурой передачи данных и каналов связи.

5. разбиение файлов на IP-пакеты в процессе передачи и сборку файлов в процессе получения.

#### **10.) Компьютер, подключенный к Интернет, обязательно имеет:**

- 1. IP-адрес;
- 2. web-страницу;
- 3. домашнюю web-страницу;
- 4. доменное имя;
- 5. URL-адрес.

#### **11.) Модем обеспечивает:**

- 1. преобразование двоичного кода в аналоговый сигнал и обратно;
- 2. преобразование двоичного кода в аналоговый сигнал;
- 3. преобразование аналогового сигнала в двоичный код;
- 4. усиление аналогового сигнала;
- 5. ослабление аналогового сигнала.

#### **12.) Телеконференция - это:**

- 1. обмен письмами в глобальных сетях;
- 2. информационная система в гиперсвязях;
- 3. система обмена информацией между абонентами компьютерной сети;
- 4. служба приема и передачи файлов любого формата;
- 5. процесс создания, приема и передачи web-страниц.

#### **13.) Почтовый ящик абонента электронной почты представляет собой:**

- 1. некоторую область оперативной памяти файл-сервера;
- 2. область на жестком диске почтового сервера, отведенную для пользователя;
- 3. часть памяти на жестком диске рабочей станции;
- 4. специальное электронное устройство для хранения текстовый файлов.

#### **14.) Web-страницы имеют расширение:**

- 1. \*.htm;
- 2. \*.txt;
- 3. \*.web;
- 4. \*.exe;
- 5. \*.www

## **15.) HTML (HYPER TEXT MARKUP LANGUAGE) является:**

1. язык разметки web-страниц;

- 2. системой программирования;
- 3. текстовым редактором;
- 4. системой управления базами данных;
- 5. экспертной системой.

#### **Задание 16:** Разгадайте кроссворд.

## **Кроссворд по предмету "информатике" на тему Коммуникационные технологии По горизонтали:**

3. Передача информации на большие расстояния.

6. Сеть, связывающая между собой компьютеры, расположенные на сколь угодно большом удалении друг от друга.

8. Разделенные точками части электронного адреса.

9. Совокупность тематически связанных веб-страниц.

10. Сервис группового общения в компьютерной сети в режиме реального времени.

14. Определение адреса сервера, наиболее близкого к получателю, на который можно передать интернет-пакет.

15. Текст, снабженный гиперссылками.

**По вертикали:**

1. Сервис группового общения в компьютерной сети на заданную тему, не предполагающий ответов на вопросы в режиме реального времени.

2. Сочетание символов, подтверждающих, что логином намеревается воспользоваться именно владелец логина.

4. Сеть, связывающая между собой компьютеры, расположенные в одном здании.

5. Сочетание символов, которые ассоциируются с конкретным пользователем.

7. Организация, предоставляющая услуги доступа к сети Интернет.

11. Услуга по размещению сайта на сервере, постоянно находящемся в сети Интернет.

12. Реализуемые в программном обеспечении особые соглашения, позволяющие соединять в сети различные модели компьютеров.

13. Компьютер, используемый в качестве хранилища общих информационных ресурсов.

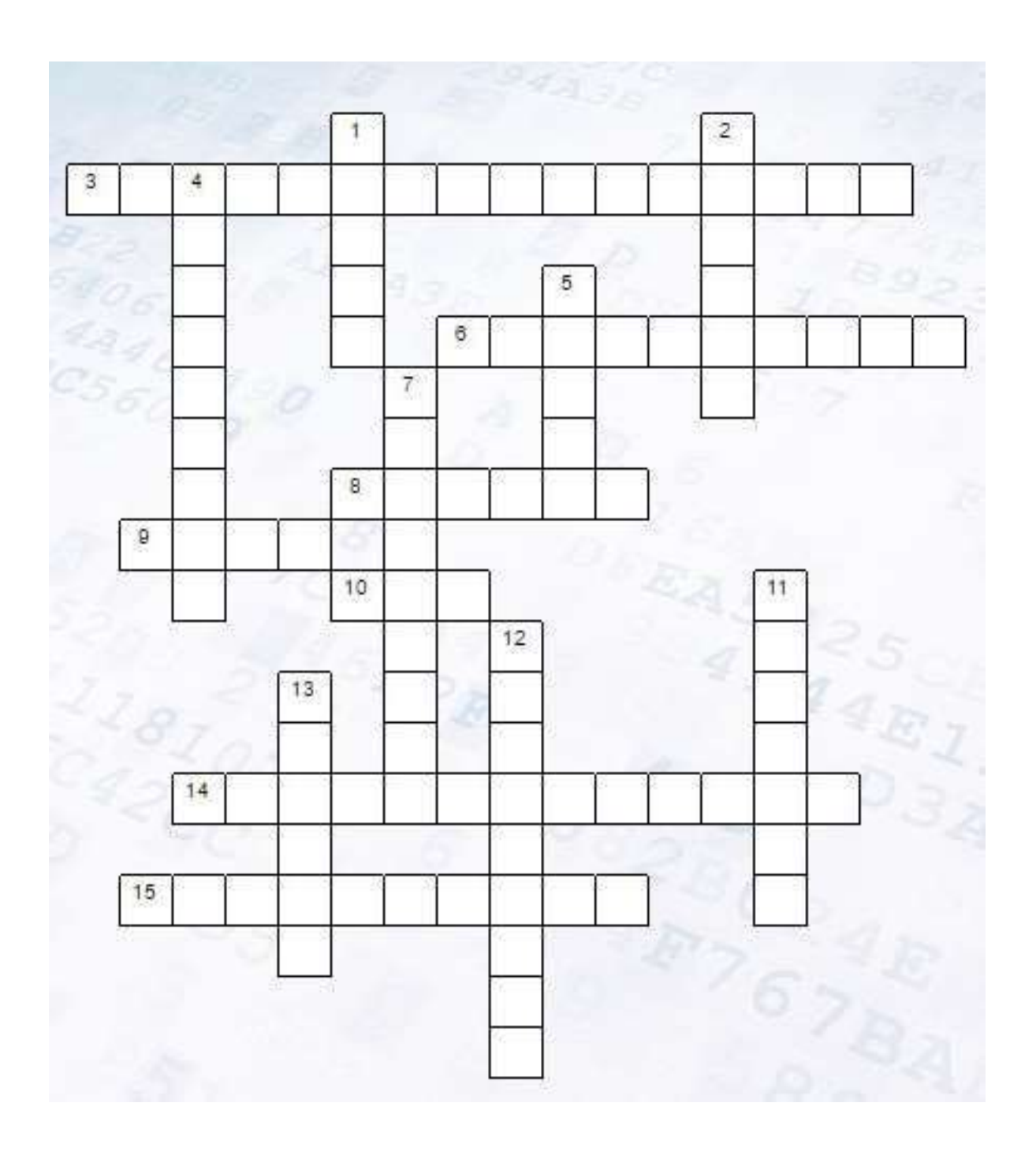

#### **Литература**

#### **Основные источники**

1. Гаврилов, М. В. Информатика и информационные технологии: учебник для среднего профессионального образования / М. В. Гаврилов, В. А. Климов. — 4-е изд., перераб. и доп. — Москва: Издательство Юрайт, 2020. —383 с.;

2. Зимин, В. П. Информатика. Лабораторный практикум в 2 ч. Часть 1: учебное пособие для среднего профессионального образования / В. П. Зимин. — 2-е изд., испр. и доп. — Москва : Издательство Юрайт, 2020. — 126 с.

#### **Дополнительные источники**

1. Акопов, А. С. Компьютерное моделирование: учебник и практикум для среднего профессионального образования / А. С. Акопов. — Москва: Издательство Юрайт, 2020. — 389 с. — (Профессиональное образование). — ISBN 978-5-534-10712-8.;

2. Демин, А. Ю. Информатика. Лабораторный практикум: учебное пособие для среднего профессионального образования / А. Ю. Демин, В. А. Дорофеев. — Москва : Издательство Юрайт, 2020. — 133 с.

#### **Интернет-ресурсы**

**Рекомендованные платформы для дистанционного обучения от Минпросвещения:**

#### 1. **Российская [электронная](https://infourok.ru/go.html?href=https%3A%2F%2Fresh.edu.ru%2F) школа**

Интерактивные уроки с 1-го по 11-й класс лучших учителей страны. Ресурс содержит тематические курсы, видеоуроки, задания для самопроверки, каталог музеев, фильмов и музыкальных концертов. Разместили дидактические и методические материалы по всем урокам;

2. **Московская [электронная](https://infourok.ru/go.html?href=https%3A%2F%2Fuchebnik.mos.ru%2Fcatalogue) школа**

Позволяет проверять ошибки, общаться с учителями, выполнять домашние задания, использовать материалы для подготовки к уроку. Содержит варианты контрольных и тестов.

В библиотеку МЭШ загружено в открытом доступе более 769 тыс. аудио-, видео- и текстовых файлов, свыше 41 тыс. сценариев уроков, более 1 тыс. учебных пособий и 348

учебников издательств, более 95 тыс. образовательных приложений.

3. **[Всероссийский образовательный проект «Урок цифры»](https://infourok.ru/go.html?href=https%3A%2F%2Fxn--h1adlhdnlo2c.xn--p1ai%2F)** Позволяет школьникам знакомиться с основами цифровой экономики, цифровых технологий и программирования. В уроках используют образовательные программы в области цифровых технологий от Яндекс, Mail.ru, Лаборатория Касперского, Сбербанк, 1С. Занятия проходят в виде увлекательных онлайн-игр и адаптированы для трех возрастных групп – учащихся младшей, средней и старшей школы;

4. **Курсы от образовательного фонда «Талант и успех» на [платформе Сириус.Онлайн](https://infourok.ru/go.html?href=%23%2F)**

Разместили дополнительные главы по геометрии для 7–9-х классов, комбинаторике для 7-го класса, лингвистике, фонетике и графике. В ближайшее время станут доступны дополнительные главы по физике для 8-го и 9-го классов, а также по информатике.

Курсы подготовлены руководителями и ведущими преподавателями образовательных программ Центра «Сириус». Объем каждого курса составляет от 60 до 120 часов. Ученики, которые успешно пройдут курсы, смогут получить сертификат от Образовательного центра «Сириус».

#### **Электронные версии УМК от издательства [«Просвещение»](https://infourok.ru/go.html?href=http%3A%2F%2Fwww.school-russia.prosv.ru%2Febook%2F)**

1. Предоставили доступ к учебникам и специальным тренажерам для отработки и закрепления полученных знаний. Для работы с учебниками не нужен интернет;

2. **Платформа для проведения олимпиад и курсов [«Олимпиум»](https://infourok.ru/go.html?href=https%3A%2F%2Folimpium.ru%2F)**

Представлено более 72 школьных олимпиад;

3. **[Онлайн-платформа](https://infourok.ru/go.html?href=https%3A%2F%2Fmyskills.ru%2F) «Мои достижения»**

Содержит широкий выбор диагностик для учеников с 1-го по 11-й класс по школьным предметам и различным тематикам. Материалы разработали специалисты Московского центра качества образования.